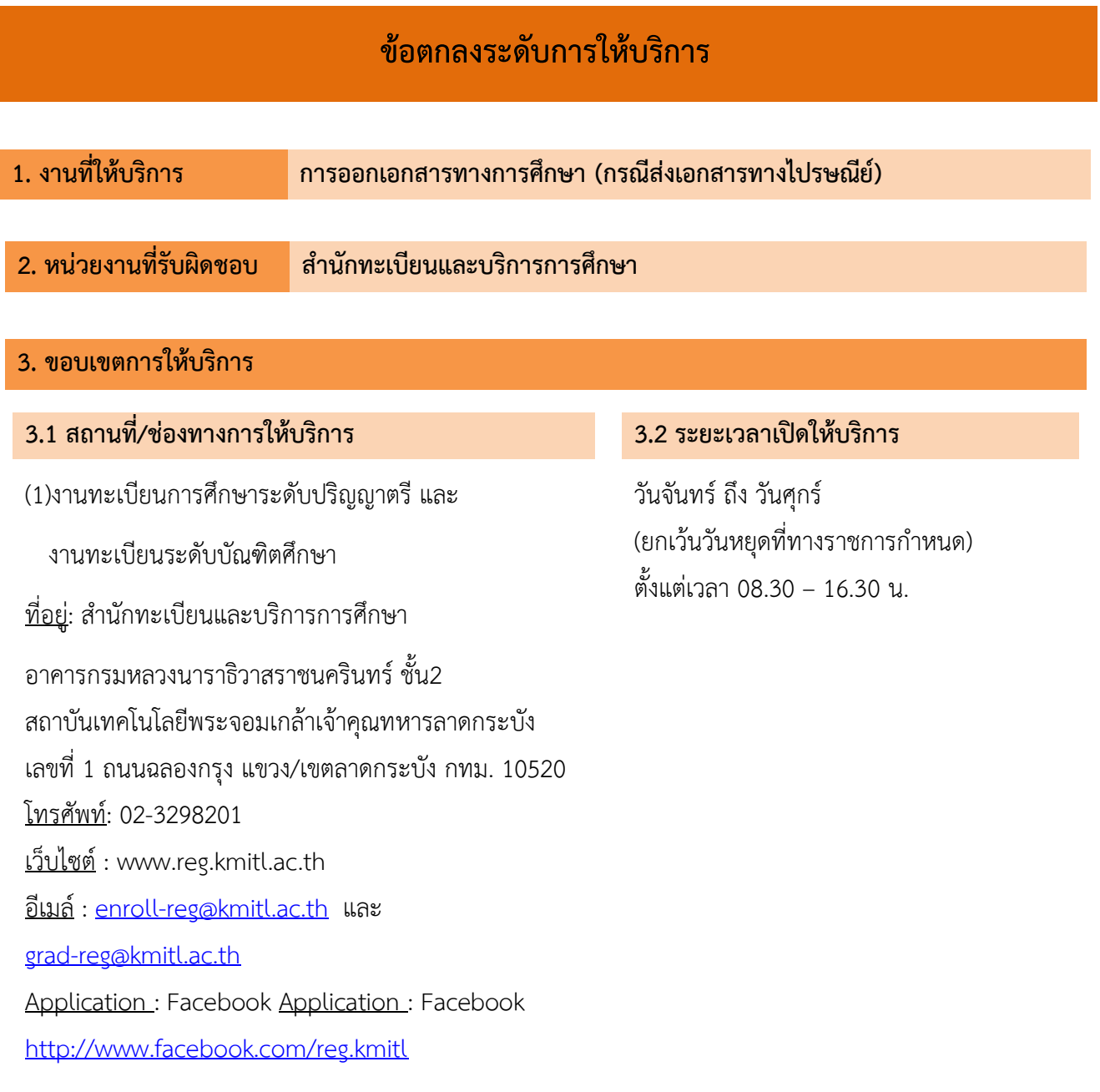

## **4. ข้อกำหนดการให้บริการ**

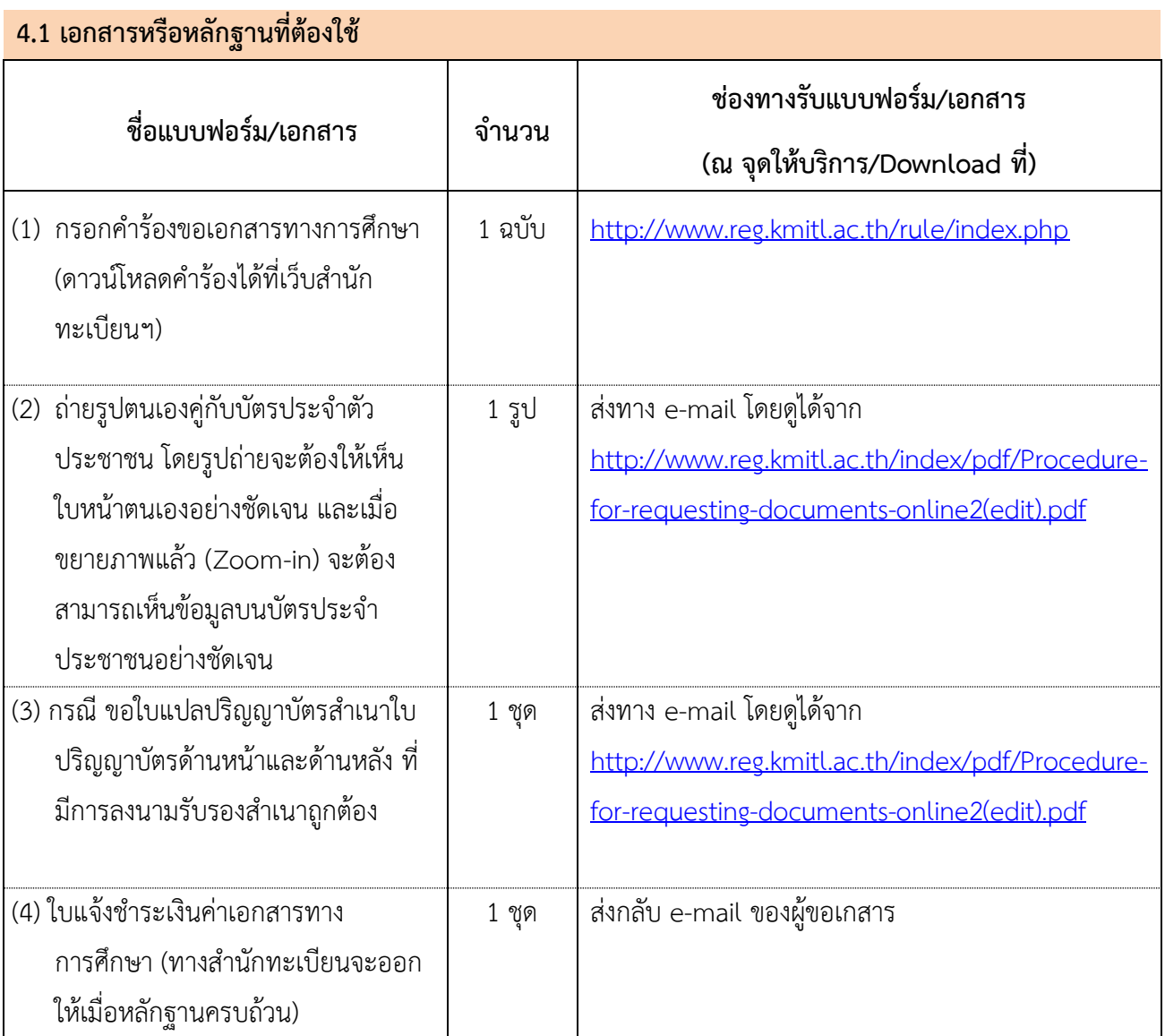

#### **4.2 ค่าธรรมเนียม**

- ค่าเอกสารทางการศึกษาทุกชนิด(Transcript หรือ หนังสือรับรอง) ฉบับละ 50 บาท
- ค่าเอกสารใบแปลปริญญาบัตรฉบับภาษาไทยแปลเป็นภาษาอังกฤษ ฉบับละ 100 บาท
- ส่งทางไปรษณีย์ประเทศแบบลงทะเบียนค่าจัดส่ง 50 บาทต่อ 1 ซอง (เอกสารไม่เกิน 20 ฉบับต่อ 1 ซอง)
- ส่งทางไปรษณีย์ในประเทศแบบด่วนพิเศษ (EMS) ค่าจัดส่ง 100 บาทต่อ 1 ซอง (เอกสารไม่เกิน 20 ฉบับต่อ 1 ซอง)
- ส่งทางไปรษณีย์ต่างประเทศ ให้เป็นไปตามประกาศของสำนักทะเบียนและบริการการศึกษา

## **4.3 ข้อกำหนดอื่นๆ**

- (1) ผู้รับบริการที่ติดต่อทาง e-mail จะต้องถ่ายรูปตนเองคู่กับบัตรประจำตัวประชาชนโดยรูปถ่ายจะต้องให้ เห็นใบหน้าตนเองอย่างชัดเจนและเมื่อขยายแล้วจะต้องสามารถเห็นข้อมูลบนบัตรประจำตัวประชาชนได้ อย่างชัดเจนด้วย
- (2) ส่ง e-mail ถึงสำนักทะเบียนโดยตั้งชื่อ e-mail ในรูปแบบตามที่กำหนดในประกาศ
- (3) รายละเอียดของ e-mail ให้มีรายละเอียดตามที่กำหนดในประกาศ

#### **5. ระดับการให้บริการ**

#### **5.1 ระยะเวลาการให้บริการ**

- (1) ใช้ระยะเวลาทั้งสิ้น ในการดำเนินการไม่เกิน 1 วันทำการ นับตั้งแต่ได้รับเมล์ตรวจสอบข้อมูลและออกใบ แจ้งชำระเงินค่าเอกสารทางการศึกษา และหลังผู้รับบริการส่งหลักฐานการชำระเงินกลับมา
- (2) การดำเนินงานแล้วเสร็จตามระยะเวลาที่กำหนด ไม่น้อยกว่าร้อยละ 95

#### **5.2 คุณภาพการให้บริการ**

(1) ความพึงพอใจของผู้รับบริการต่อกระบวนงานไม่น้อยกว่าร้อยละ 95

# **6. ขั้นตอนการให้บริการ / ผังกระบวนงาน (Workflow)**

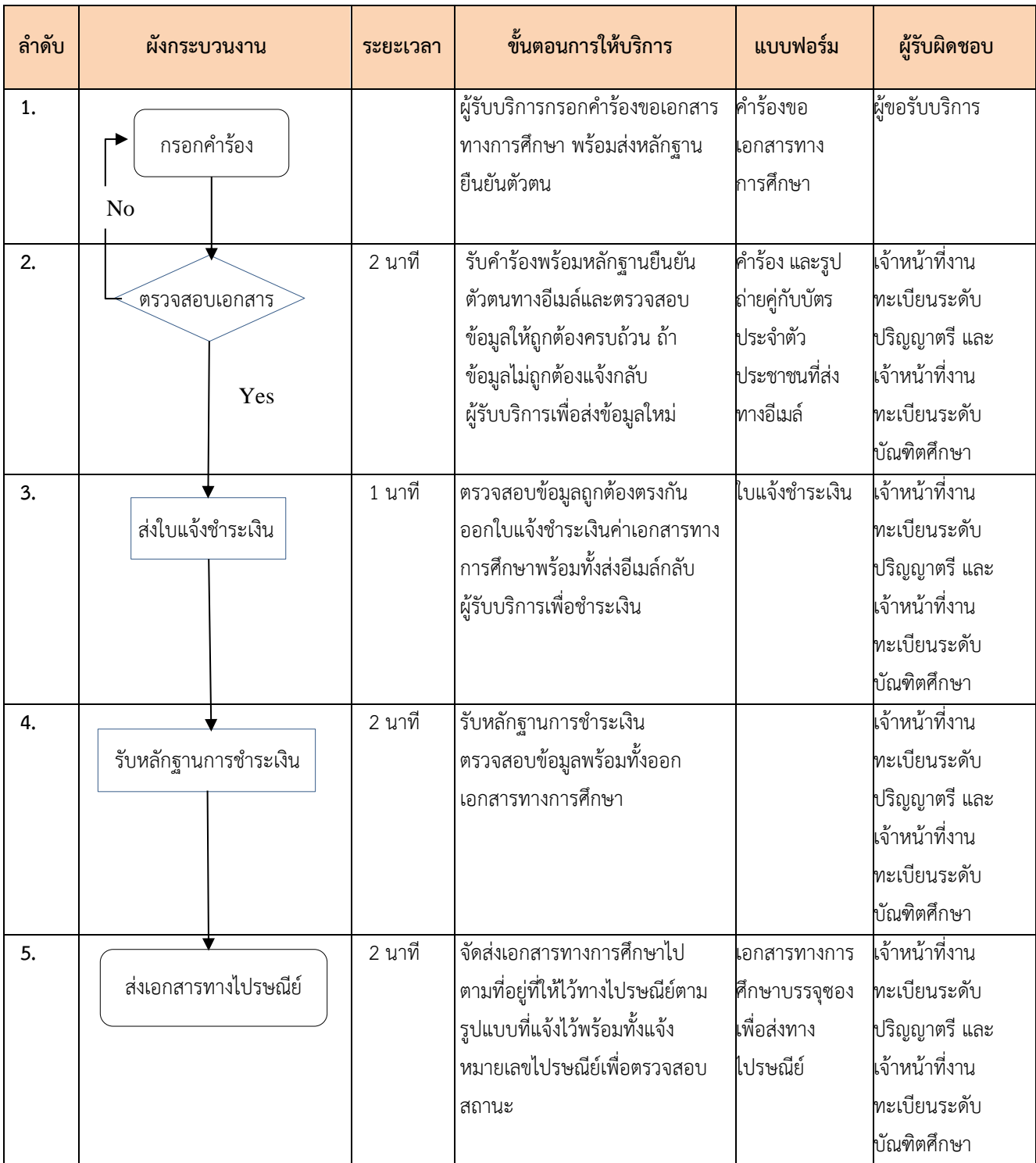

## **7. กฎหมายที่เกี่ยวข้อง**

ประกาศสถาบันเทคโนโลยีพระจอมเกล้าเจ้าคุณทหารลาดกระบัง เรื่อง อัตราค่าธรรมเนียมการศึกษา (ฉบับที่ 27) พ.ศ. 2563

3.26-[ประกาศสถาบัน-เรื่อง-อัตรค่าธรรมเนียมการศึกษา-ฉบับที่-](https://law.kmitl.ac.th/wp-content/uploads/2020/11/3.26-%E0%B8%9B%E0%B8%A3%E0%B8%B0%E0%B8%81%E0%B8%B2%E0%B8%A8%E0%B8%AA%E0%B8%96%E0%B8%B2%E0%B8%9A%E0%B8%B1%E0%B8%99-%E0%B9%80%E0%B8%A3%E0%B8%B7%E0%B9%88%E0%B8%AD%E0%B8%87-%E0%B8%AD%E0%B8%B1%E0%B8%95%E0%B8%A3%E0%B8%84%E0%B9%88%E0%B8%B2%E0%B8%98%E0%B8%A3%E0%B8%A3%E0%B8%A1%E0%B9%80%E0%B8%99%E0%B8%B5%E0%B8%A2%E0%B8%A1%E0%B8%81%E0%B8%B2%E0%B8%A3%E0%B8%A8%E0%B8%B6%E0%B8%81%E0%B8%A9%E0%B8%B2-%E0%B8%89%E0%B8%9A%E0%B8%B1%E0%B8%9A%E0%B8%97%E0%B8%B5%E0%B9%88-27-%E0%B8%9E.%E0%B8%A8.-2563-.pdf)27-พ.ศ.-2563-.pdf (kmitl.ac.th)

### **8. การรับเรื่องร้องเรียน**

ถ้าการให้บริการไม่เป็นไปตามข้อตกลงที่ระบุไว้ข้างต้นสามารถติดต่อเพื่อร้องเรียนได้ที่ งานทะเบียนการศึกษาระดับปริญญาตรี และงานทะเบียนระดับบัณฑิตศึกษา โทรศัพท์: 02-3298201 เว็บไซต์: www.reg.kmitl.ac.th อีเมล์: [enroll-reg@kmitl.ac.th](mailto:enroll-reg@kmitl.ac.th) และ [grad-reg@kmitl.ac.th](mailto:grad-reg@kmitl.ac.th) Application : Facebook Application : Facebook<http://www.facebook.com/reg.kmitl> ตามที่ระบุในข้อ 3.1 และ 3.2